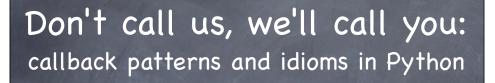

http://www.aleax.it/cback\_sfp12.pdf

Google

©2012 Google -- aleax@google.com

## Audience levels for this talk

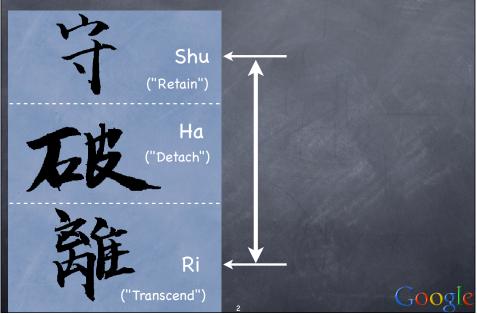

### The "Callback" concept

- it's about library/framework code that "calls back" into YOUR code
  - rather than the "traditional" (procedural) approach where YOU call code supplied as entry points by libraries &c
- AKA "the Hollywood principle": "don't call us, we'll call you"
  - coinage: Richard E. Sweet, in "The Mesa Programming Environment", SigPLAN Notices, July 1985

Google

 for: customization (flexibility) and "event-driven" architectures ("actual" events OR "structuring of control-flow" ["pseudo" events])

### "Callback" implementation

hand a callable over to "somebody"
the "somebody" will store it "somewhere"
a container, an attribute, whatever
or even just keep it as a local variable
and calls it "when appropriate"
when it needs some specific functionality (i.e., for customization)
or, when appropriate events "occur" (state changes, user actions, network or other I/O, timeouts, system events, ...) or "are made up" (structuring of control-flow)

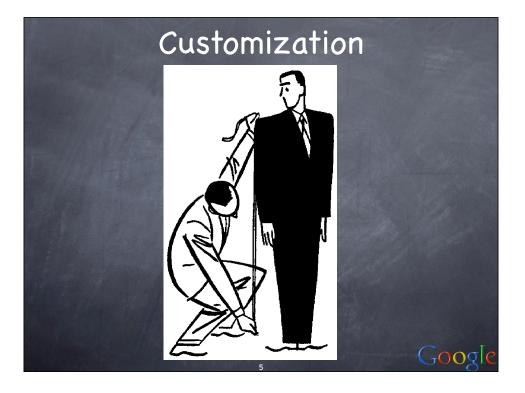

### Customizing sort (by key)

```
mylist.sort(key=str.toupper)
handily, speedily embodies the DSU pattern:
def DSU_sort(mylist, key):
    aux = [ (key(v), j, v)
        for j, v in enumerate(mylist)]
    aux.sort()
    mylist[:] = [v for k, j, v in aux]
```

Note that a little "workaround" is needed wrt the usual "call a method on each object" OO idiom...!

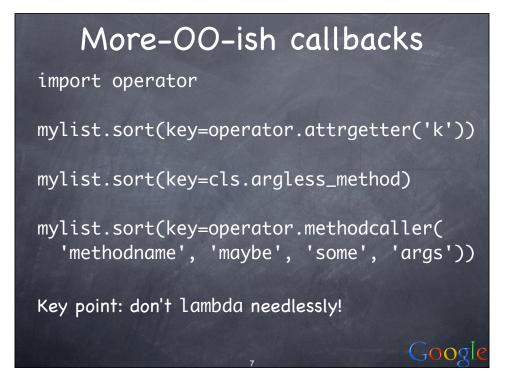

#### OO customizing: the TM DP

"Template Method" Design Pattern: perform the callbacks by "self delegation": class TMparent(object): ...self.somehook()...
and customize by inheriting & overriding: class TMchild(TMparent): ...def somehook(self):...
handy, compact, sometimes a bit rigid

http://video.google.com/videoplay?

docid=-5434189201555650834 and http:// www.aleax.it/goo\_pydp.pdf (49ff) for more

### Customizing scheduling

- sched needs TWO callback functionalities:
  what time is it right now?
  wait (sleep) until time T
- the OO way (more structured) would be: import time
  - s=sched(time)
- the FP way (more flexible) is instead:
   s=sched(time.time, time.sleep)
- @ you might supply default callbacks, or not

Google

② (Dependency Injection DP & variants)

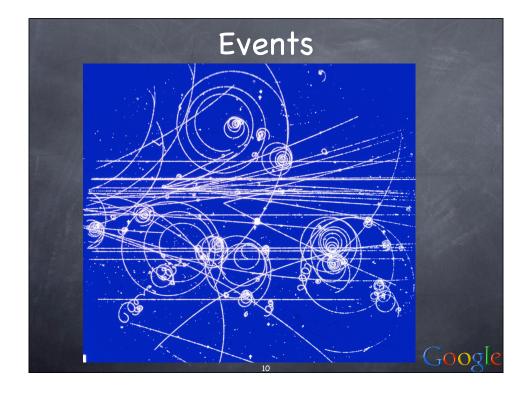

## Kinds of "Event" callbacks

Events "proper"...:
GUI frameworks (mouse, keyboard, ...)
Observer/Observable design pattern
asynchronous (event-driven) I/O (net &c)
"system-event" callbacks
Pseudo-events for "structuring" execution:
"event-driven" parsing (SAX &c)
"scheduled" callbacks (sched)
"concurrent" callbacks (threads &c)
timing and debugging (timeit, pdb, ...)

### Events in GUI frameworks

the most classic of event-driven fields
e.g. consider Tkinter:
elementary callbacks e.g. for buttons:

b=Button(parent, text='boo!', command=...)

flexible, advanced callbacks and events:

somewidget.bind(event, handler)
event: string describing the event (e.g. '<Enter>', '<Leave>', '<Key>', ...)
handler: callable taking Event argument (w. attributes .widget, .x, .y, .type, ...)
can also bind by class, all, root window...

#### The Observer DP

- a "target object" lets you add "observers"
  could be simple callables, or objects
- when the target's state changes, it calls back to "let the observers know"
- design choices: "general" observers (callbacks on ANY state change), "specific" observers (callbacks on SPECIFIC state changes; level of specificity may vary), "grouped" observers (objects with >1 methods for kinds of state-change), ...

GOOGL

#### Callback issues

what arguments are to be used on the call?
no arguments: simplest, a bit "rough"
in Observer: pass as argument the target object whose state just changed
lets 1 callable observe several targets
or: a "description" of the state changes
saves "round-trips" to obtain them
other: identifier or description of event
but -- what about other arguments (related to the callable, not to the target/event)...?

### Fixed args in callbacks

functools.partial(callable, \*a, \*\*kw)
pre-bind any or all arguments
however, note the difference...:
x.setCbk(functools.partial(f, \*a, \*\*kw))
vs
x.setCbk(f, \*a, \*\*kw)
...having the set-callback itself accept (and pre-bind) arguments is far neater/handier
sombunall<sup>1</sup> Python callback systems do that

Google

<sup>1</sup>: Robert Anton Wilson

### Callback "dispatching"

what if more than one callback is set for a single event (or, Observable target)?
remember and call the latest one only
simplest, roughest
or, remember and call them all
LIFO? FIFO? or...?
how do you \_remove\_ a callback?
can one callback "preempt" others?
can events (or state changes) be "grouped"?
use object w/methods instead of callable

#### Callbacks and Errors

are "errors" events like any others?
or are they best singled-out? http://www.python.org/pycon/papers/deferex/
Twisted Matrix's "Deferred" pattern: one Deferred object holds...
N "chained" callbacks for "successes" +
M "chained" callbacks for "errors"
each callback is held WITH opt \*a, \*\*kw
plus, argument for "event / error identification" (or, result of previous callback along the appropriate "chain")

### System-events callbacks

for various Python "system-events":

atexit.register(callable, \*a, \*\*k)
oldhandler = signal.signal(signum, callable)
sys.displayhook, sys.excepthook, sys.settrace(callable), sys.setprofile(callable)

some extension modules do that, too...:

readline.set\_startup\_hook, set\_completer

## "Pseudo" events

- "events" can be a nice way to structure execution (control) flow
  - so in some cases "we make them up" (!) just to allow even-driven callbacks in otherwise non-obvious situations;-)

Google

ø parsing, scheduling, concurrency, timing, debugging, ...

#### Event-driven parsing

e.g. SAX for XML
"events" are start and end of tags
handlers are responsible for keeping stack or other structure as needed
often not necessary to keep all...!
at the other extreme: XML's DOM
somewhere in-between: "pull DOM"...
events as "stream" rather than callback
can "expand node" for DOMy subtrees

#### Scheduled callbacks

standard library module sched
s = sched.Sched(timefunc, delayfunc)
e.g, Sched(time.time, time.sleep)
evt = s.enter(delay, priority, callable, arg)
or s.enterabs(time, priority, callable, arg)
may s.cancel(evt) later
s.run() runs events until queue is empty (or an exception is raised in callable or delayfunc: it propagates but leaves s in stable state, s.run can be called again later)

# "Concurrent" callbacks

threading.Thread(target=..,args=..,kwargs=..)
call backs to target(\*args,\*\*kwargs)
at the t.start() event [or later...]
\*in a separate thread\* (the key point!-)
stacklet.tasklet(callable)
calls back according to setup
when tasklet active and front-of-queue
channels, reactivation, rescheduling
processing.Process(...like threading.Thread...)
NWS' sleigh: eachElem, eachWorker

## Timing and debugging

timeit.Timer(stmt, setup)
\*string\* arguments to compile & execute
a dynamic-language twist on callback!-)
"event" for callback:
setup: once, before anything else
stmt: many times, for timing
the pdb debugger module lets you use either strings or callables...:
pdb.run and .runeval: strings
pdb.runcall: callable, arguments

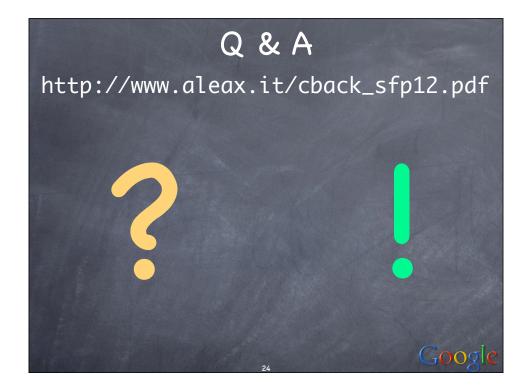